# इंदिरा गांधी शारीरिक शिक्षा एवं खेल विज्ञान संस्थान (दिल्ली विश्वविदयालय) बी-ब्लॉक, विकासपुरी, नई दिल्ली-110018

संदर्भ संख्या/आई.पी.इ./२०२३/  $|q|$   $\}$   $8$   $\gamma$ 

दिनांकः 13/09/2023

#### छात्र सूचना

### <u>वार्षिक प्रवेश शुल्क हेतु</u>

## बीoएसoसी शारीरिक शिक्षा,स्वास्थ्य शिक्षा एवं खेल सेमेस्टर-III एवं V

## संदर्भ संख्या -: आई.पी.ई./2023/9/767 दिनाक 4/9/2023

सेमेस्टर-111 और सेमेस्टर-V के सभी छात्र/छात्राओं को अपना वार्षिक प्रवेश शुल्क जमा करना आवश्यक है। वार्षिक प्रवेश शुल्क के भुगतान का समय 13.09.2023 तक बढ़ा दिया गया है । फीस का विवरण इस प्रकार है:-

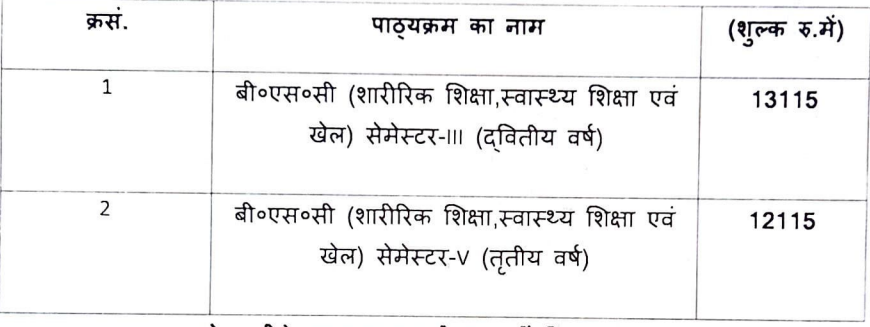

#### (नोट: सीधे नकद जमा स्वीकार नहीं किया जाएगा)

QR code लेखा विभाग (Accounts Section) में उपलब्ध है। जमा किये गये शुल्क का स्क्रीनशॉट, अपना नाम, रोल न0, कक्षा और मोबाइल नंबर लिखकर लेखा विभाग में जमा कराएँ I ज्ञा<mark>त रहे कि दिनांक 13.09.2023 सांय 5.00</mark> बजे तक शुल्क जमा कराने वाले छात्र- छात्राओ को ही विश्वविद्यालय छात्र - संघ चुनाव की मतदाता सूची में समिलित किया जायेगा और वो ही छात्र-छात्राएँ वोट डाल सकेंगे |

> ह०/-(प्रो॰ संदीप तिवारी) कार्यवाहक प्राचार्य

 $\begin{array}{r} \bigoplus \{x_1\} \cup \{x_1\} \cup \{x_1\} \cup \{x_2\} \ \text{(in) right, right)} \ \bigoplus \{x_1\} \cup \{x_2\} \ \text{and} \ \text{and}$ 

कॉपी में :

1. छात्र सूचना बोर्ड

2. अनुभाग अधिकारी (प्रशासन)

3. लेखा अनुभाग

४.छात्र व्यवहार अनुभाग

।<br>अर्विबसाइट पर प्रदर्शित करने हेतु